1

wiki <u>[NPC](http://park18.wakwak.com/~rethe/cgi-bin/FreeStyle/wiki.cgi?page=%BC%E7%A4%CANPC)</u> NPC1

 $[$   $]$   $NP$ C#NPC1]]

{{anchor NPC1}}

NPC1

 $\{\{\text{anchor}\} \}$ 

詳しくは[こちらに](http://fswiki.org/wiki.cgi?page=BugTrack%2Dplugin%2F245)載っているけど詳しすぎ…

 $\{\{\text{word} [\text{sup} \quad ] \quad \} \}$ 

 $\{ \text{word} \qquad , 30 \} \}$ 

 $\{ \{ \text{word} \qquad , \text{green} \} \}$ 

 $\{\{\text{word} \qquad , \qquad \}\}$ 

 $\{\{\text{word } [b \quad ] \quad [\text{color} \quad \text{red}]\quad \} \}$ 

1.{{outline}}  $2.\{\{\text{outline2}\}\}\$ 

## more

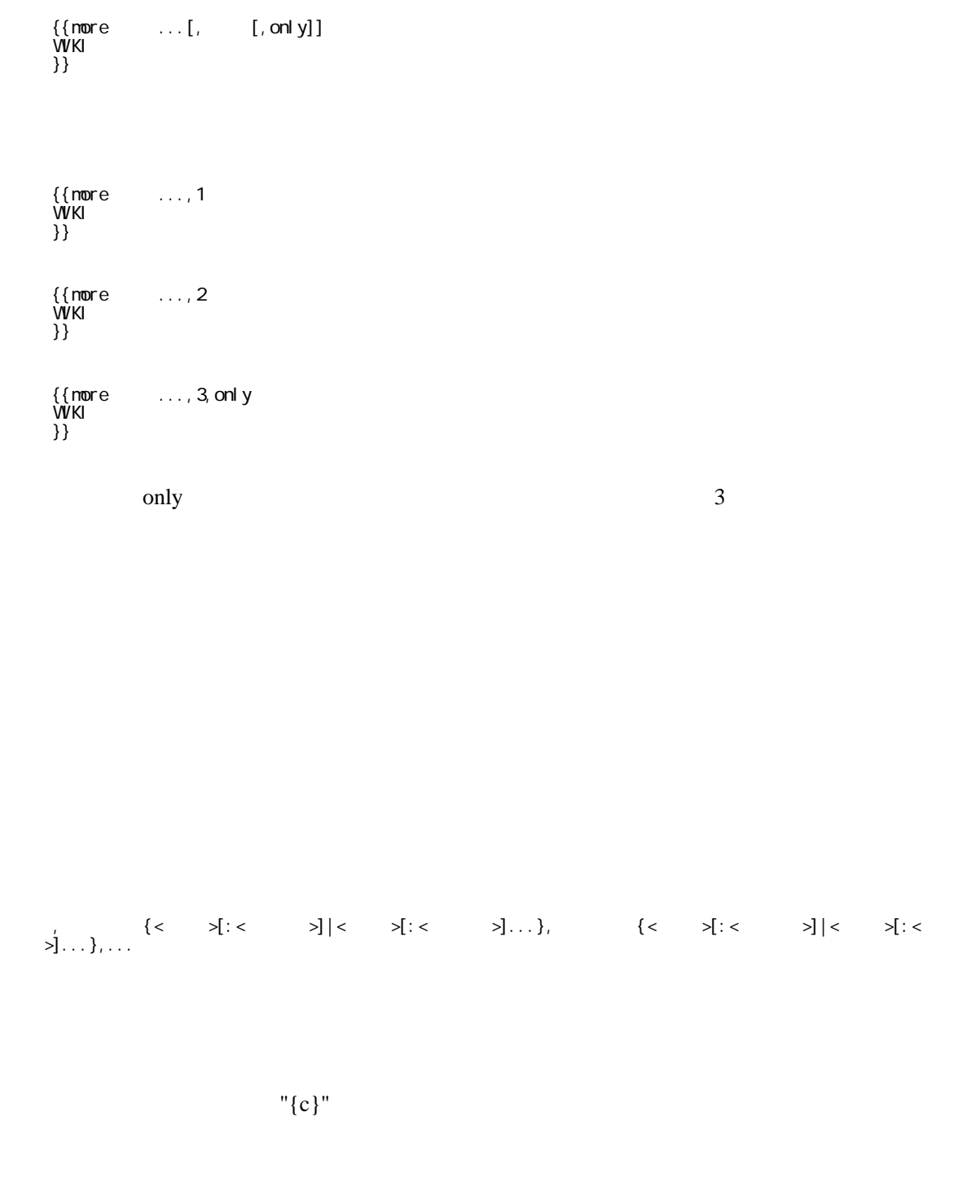

 $\mathcal{G}[\mathcal{G}] \leq \mathcal{G}[\mathcal{G}] \leq \mathcal{G}[\mathcal{G}] \leq \mathcal{G}[\mathcal{G}] \leq \mathcal{G}[\mathcal{G}] \leq \mathcal{G}[\mathcal{G}] \leq \mathcal{G}[\mathcal{G}] \leq \mathcal{G}[\mathcal{G}] \leq \mathcal{G}[\mathcal{G}] \leq \mathcal{G}[\mathcal{G}]$  , カラム1 , カラム2 ,... , カラム1 , カラム2 ,... , カラム1 {< 属性 >[:< 属性値 >]|< 属性 >[:< 属性値 >]...}, カラム2 ,...

 $\Gamma$  {r and }" example  $T$ R and  $T$  ,{r < 属性 >[:< 属性値 >]|< 属性 >[:< 属性値 >]...}, カラム1 , カラム2 ,...  $\overline{\text{TR}}$  , we are the set of  $\overline{\text{TR}}$  , we are the set of  $\overline{\text{TR}}$  , we are the set of  $\overline{\text{TR}}$ "{r1}" "{r2}" ,  $\{r1\}, \{< \quad \mathbf{X}:< \quad \mathbf{X}:< \quad \mathbf{X}:< \quad \mathbf{X}:< \mathbf{X}:< \mathbf{X$ ,  $\{r2\}, \{< \quad \geq 1: < \quad \geq 1\}$   $\{< \quad \geq 1: < \quad \geq 1\}$  ${\rm tr}\{c < \hspace{1cm} >\}^n$ , {c C1}, {<  $\quad \mathbf{X}:\mathbf{X} \rightarrow \mathbf{X}$  {  $\mathbf{X}:\mathbf{X} \rightarrow \mathbf{X}$ , {c C2}, {<  $\quad \quad \ \ \times \left[ \begin{matrix} . & . & . \ . & . \ . & . & . \ . & . \ . & . & . \end{matrix} \right]$  <  $\quad \quad \ \ \times \left[ \begin{matrix} . & . & . \ . & . \ . & . \ . & . \ . & . \ . & . \end{matrix} \right]$ ,  ${Cl},$  ,... , (C2), ,... " $\{r \}$ "  $\}$ " ※属性グループは別の Wiki ページに設定し、その設定ページを include プラグインで挿入して利

 $\overline{\text{TR}}$ 

 ${\rm tr}\{t\}$ " entry that the set of the set of the set of the set of the set of the set of the set of the set of the set of the set of the set of the set of the set of the set of the set of the set of the set of the set of

 $\left| \frac{1}{2} \left( t \right) \right| \left\{ \left| t \right| \geq \left| t \right| \geq \left| t \right| \geq \left| t \right| \geq \left| t \right| \geq \left| t \right| \geq \left| t \right| \geq \left| t \right| \geq \left| t \right| \geq \left| t \right| \geq \left| t \right| \geq \left| t \right| \geq \left| t \right| \geq \left| t \right| \geq \left| t \right| \geq \left| t \right| \geq \left| t \right| \geq \left| t \right| \geq \left| t \right| \geq \left| t \right$  , カラム1 , カラム2 ,... , カラム1 , カラム2 ,...

 $\mathbb{Z}^n$ 

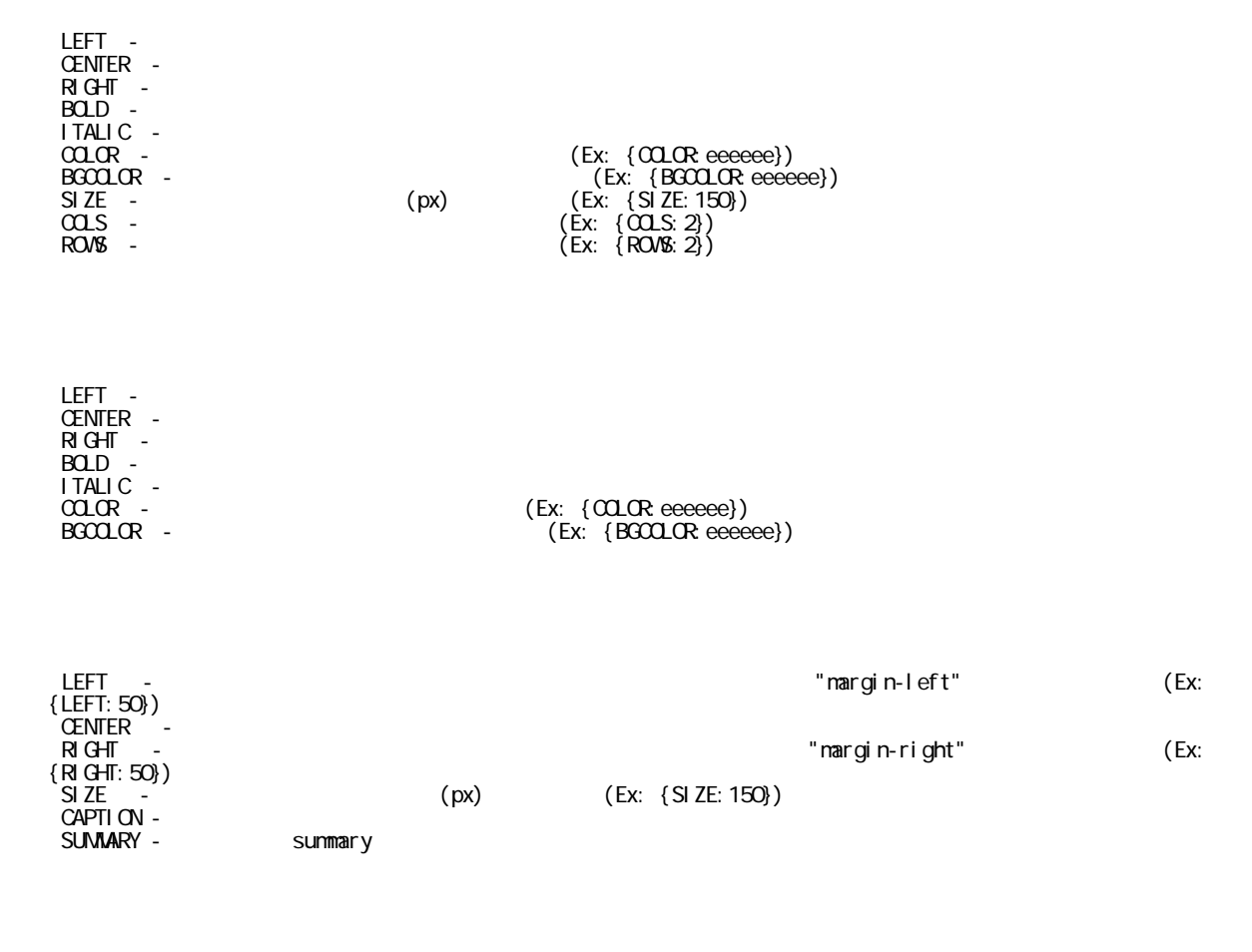

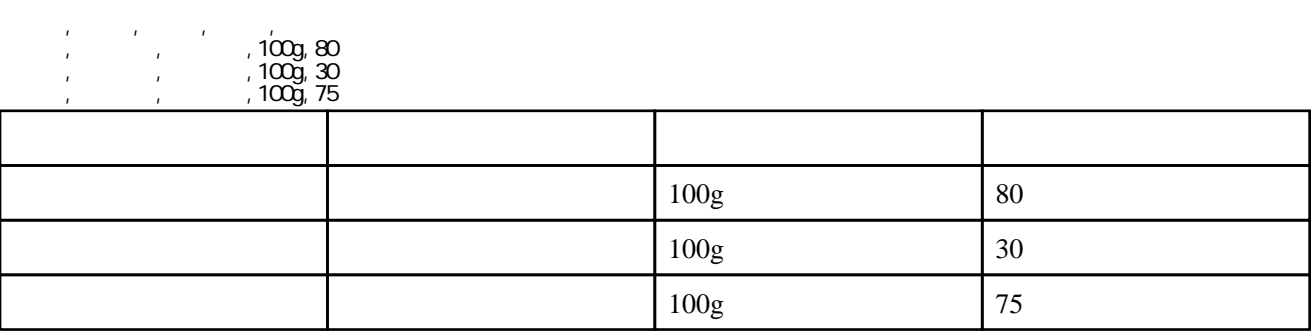

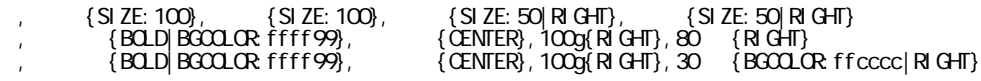

 $\{BOLD\}BGCQCRffff99\}, \{CENIER\}, 100g(RIGHF), 75 \{RIGHF\}$ 

|  | 100g            | 80 |
|--|-----------------|----|
|  | $100\mathrm{g}$ | 30 |
|  | $100\mathrm{g}$ | 75 |

 ${,}$  (c)

,{c},{BOLD|SIZE:100},{SIZE:100|CENTER},{SIZE:50|RIGHT},{SIZE:50|RIGHT}

, and  $\alpha$  , and  $\alpha$  , and  $\alpha$  , and  $\alpha$ ,  $\{c\}$ ,  $\{BCD|BCOLCR$ : ffff99},  $\{CENIER|BCOLCR|CCCff\}$ ,  $\{RlGHT|BCOLCR|CCffff\}$ 

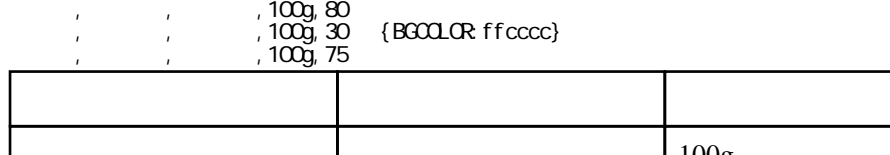

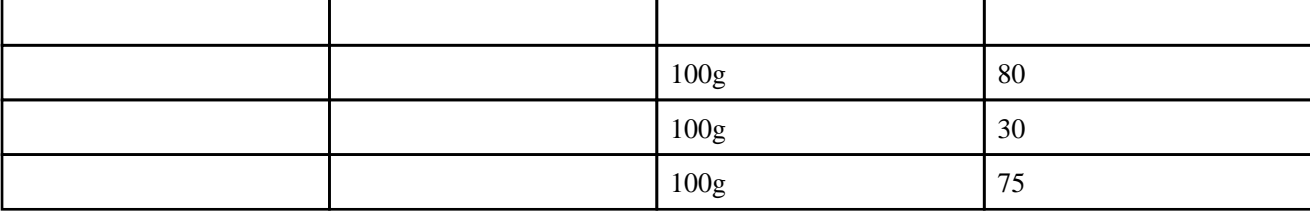

 $TH$   $CSS$ 

,  $\{r \}$ 

,{c},{BOLD|SIZE:100},{SIZE:100|CENTER},{SIZE:50|RIGHT},{SIZE:50|RIGHT}

,  $\frac{1}{2}$ ,  $\frac{1}{2}$ ,  $\frac{1}{2}$ ,  $\frac{1}{2}$ ,  $\frac{1}{2}$ ,  $\frac{1}{2}$ , りんご , 青森産 ,100g,80 円

, , 100g, 30 {BGCOLOR: ff9999}

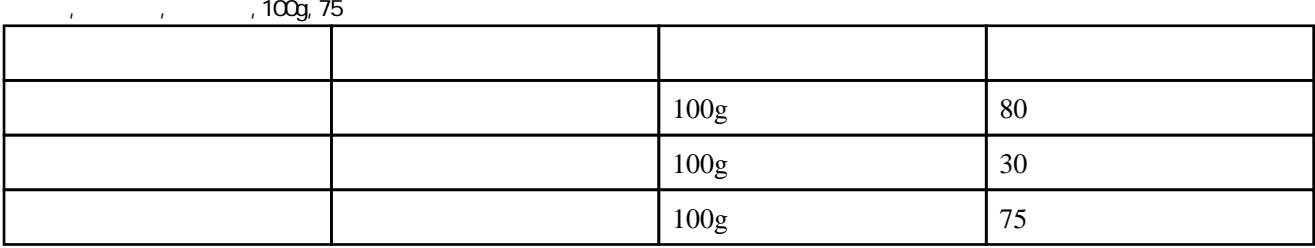

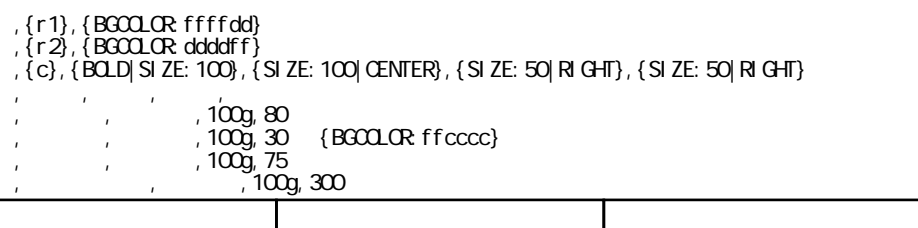

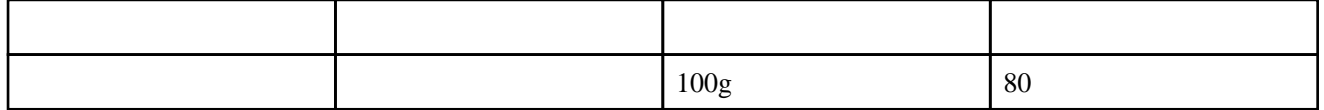

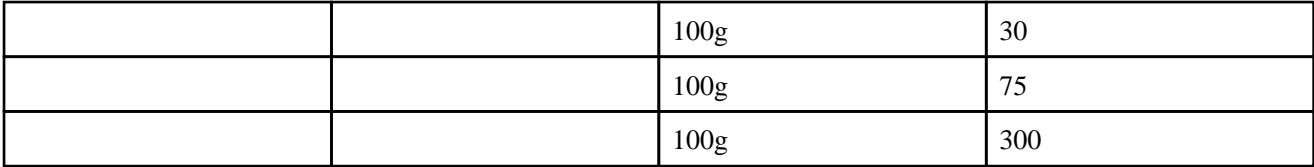

- ,  $\{c \}$ ,  $\{BQ.D\}$  SIZE: 100 BGCOLOR: ffff99  $\}$
- ,  $\{c \}$ ,  $\{SI\,$  ZE: 100| CENTER| BGCOLOR ccccff} ,  $\{c \}$ ,  $\{SI\,$  ZE: 50|RIGHT|BGCOLOR $\,$  ccffff $\}$
- ,  $\{c\}$ ,  $\{SI ZE: 50 | RI GHT\}$
- ,  $\{c\}$ ,  $\{BG\Omega\Omega\Re\}$  ffcccc $\}$

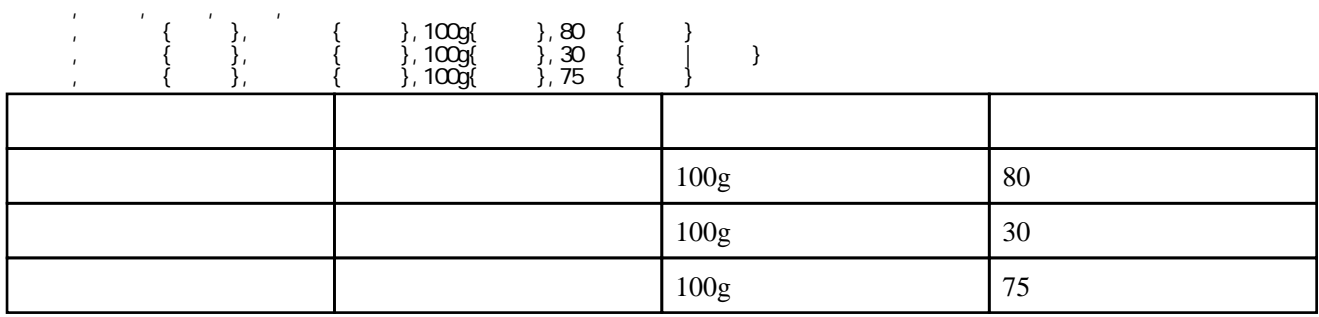

,  $\{t\}$ ,  $\{$  LEFT: 50| SI ZE: 300| CAPTION  $\}$ 

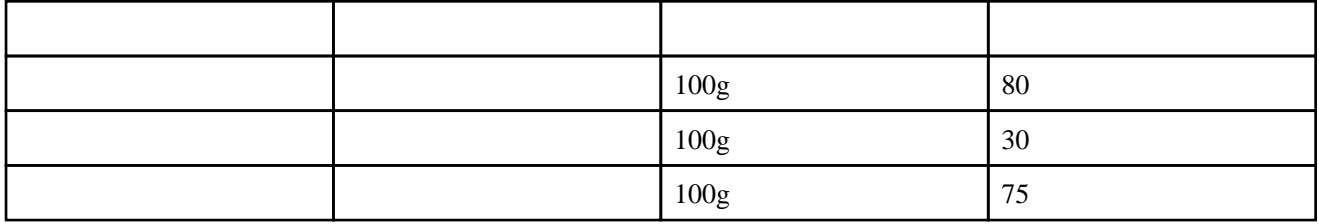

,  $\{t\}$ ,  $\{CENTER\}$  SI ZE: 300 CAPTION  $\}$ 

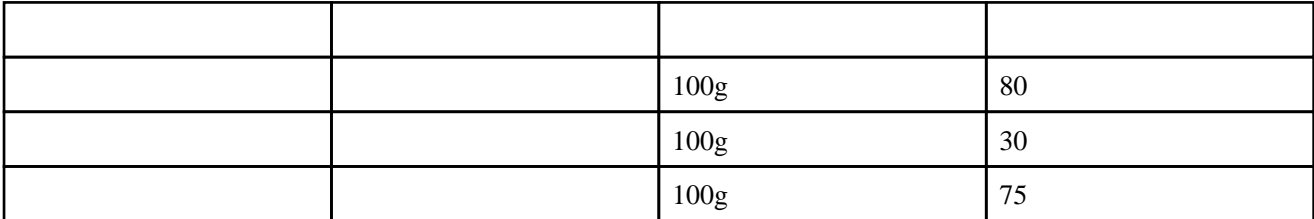

## ,  $\{t\}$ ,  $\{R\text{ GHT: 50\}$  SI ZE: 300 CAPTION  $\}$

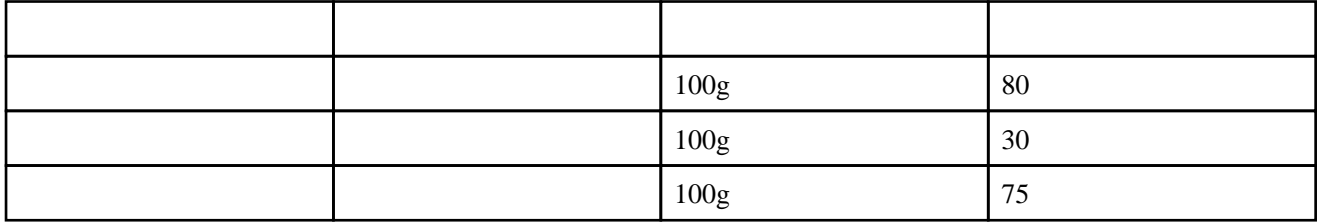

- ,  $\{c \}$ ,  $\{BQ.D\}$  SIZE: 100 BGCOLOR: ffff99  $\}$
- $, \{c \}$ ,  $\{$  CENTER BGCOLOR ccccff $\}$
- ,  $\{c\}$ ,  $\{R\}$ GHT $|BGCDCR\}$ ccffff $\}$ ,  $\{c\}$ ,  $\{R\}$   $GH$
- ,  $\{c\}$ ,  $\{BG\Omega\Omega\Re\}$  ffcccc $\}$

## ,{t},{LEFT:100} ,{c},{BOLD|SIZE:100},{SIZE:100|CENTER},{SIZE:50|RIGHT},{SIZE:50|RIGHT}

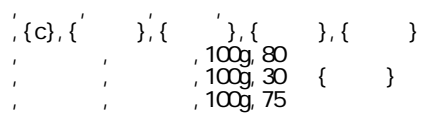

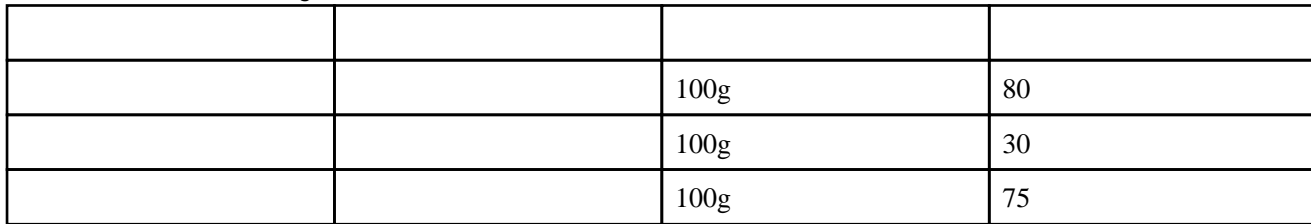

COLS, ROWS

 $colspan="2", \qquad \qquad \text{rowspan="2"},$ 

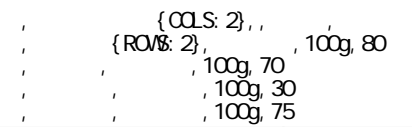

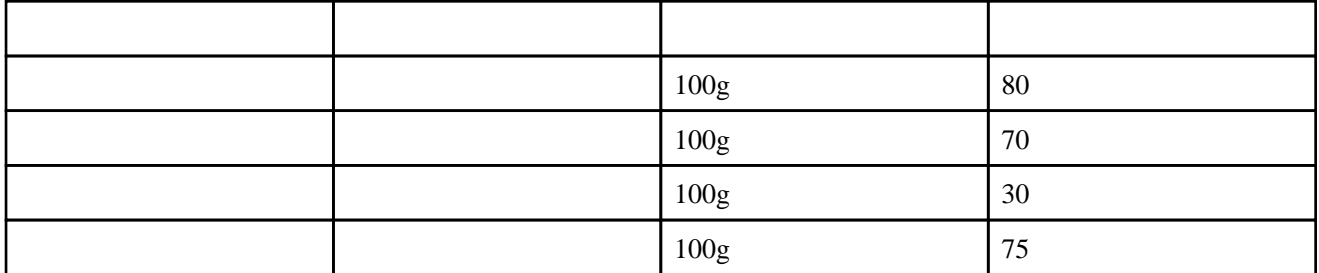